#### **Comments To Cats Crack For Windows (2022)**

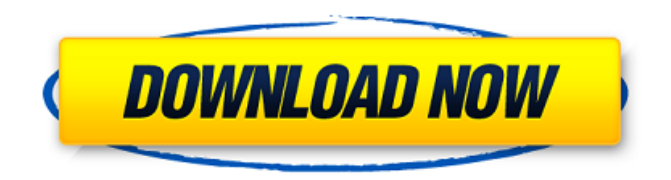

### **Comments To Cats Crack Torrent (Activation Code) Free [Win/Mac] (April-2022)**

Comments to cats extension is a Chrome extension that replaces the comments sections with cute images of, you guessed it, cats. Comments to Cats Description: Comments to cats extension is a Chrome extension that replaces the comments sections with cute images of, you guessed it, cats. Comments to Cats Description: Comments to cats extension is a Chrome extension that replaces the comments sections with cute images of, you guessed it, cats. Comments to Cats Description: Comments to cats extension is a Chrome extension that replaces the comments sections with cute images of, you guessed it, cats. Comments to Cats Description: Comments to cats extension is a Chrome extension that replaces the comments sections with cute images of, you guessed it, cats. Comments to Cats Description: Comments to cats extension is a Chrome extension that replaces the comments sections with cute images of, you guessed it, cats. Comments to Cats Description: Comments to cats extension is a Chrome extension that replaces the comments sections with cute images of, you guessed it, cats. Comments to Cats Description: Comments to cats extension is a Chrome extension that replaces the comments sections with cute images of, you guessed it, cats. Comments to Cats Description: Comments to cats extension is a Chrome extension that replaces the comments sections with cute images of, you guessed it, cats. Comments to Cats Description: Comments to cats extension is a Chrome extension that replaces the comments sections with cute images of, you guessed it, cats. Comments to Cats Description: Comments to cats extension is a Chrome extension that replaces the comments sections with cute images of, you guessed it, cats. Comments to Cats Description: Comments to cats extension is a Chrome extension that replaces the comments sections with cute images of, you guessed it, cats. Comments to Cats Description: Comments to cats extension is a Chrome extension that replaces the comments sections with cute images of, you guessed it, cats. Comments to Cats Description: Comments to cats extension is a Chrome extension that replaces the comments sections with cute images of, you guessed it, cats. Comments to Cats Description: Comments to cats extension is a Chrome extension that replaces the comments sections with cute images of, you guessed it, cats. Comments to Cats Description: Comments to cats extension is a Chrome extension that replaces the comments sections with cute images

#### **Comments To Cats Serial Number Full Torrent Free**

Comments to Cats is a Chrome extension that replaces the comments sections supported websites with cute images of, you guessed it, cats. Just kidding, it's cats. And how do I do this? Well, all you need to do is install the extension and you're good to go. It automatically starts working on all the supported websites. However, if at some point you

do want to see a certain comment section, you can bring it back up with a single click. If you want to stop the extension from replacing them altogether, you can open the menu to either disable it for a certain site or pause it completely. But.why would I want this? At first, you may get the impression that Comments to Cats is a piece of

software created out of boredom. I'm not saying it definitely wasn't, but it can be good for certain people, especially cat lovers. It isn't the most useful extension in the world, but it sure is a unique one. If you do like these sorts of pictures, well now you can see them almost everywhere you navigate instead of having to look for them yourself. This extension has been made available to the community at no cost. Chrome Web Store: PROMO SITE: This extension is a work in progress. While I'm actively developing this extension, I welcome any and all feedback. Release notes: 3/30/18 Release: • Fixed potential bug that could cause comments to disappear. • Polished a few comments sections. • Uploaded an optional log that will track all comments that are replaced. 4/10/18 Release: • Replaced the logo with a decent black and white version. • Added new icon. • Re-arranged the menu. • Improved the "Hide This Section" button. • Moved "Get more of these" to the top. • Fixed bug that caused some comments to disappear. 5/16/18 Release: • Replaced the log with a more informative one. • Updated the comments in the dashboard. • Added the ability to filter by comment type. • Scrapped the "alert" feature. • Updated copyright and license. 09e8f5149f

## **Comments To Cats Keygen**

Comments to Cats is a Chrome extension that replaces the comments sections with pictures of cats. Download it here! Similar Stories: - 12 Best Funny Quotes To Make Your Boyfriend Laugh 16 Sep 2013 22:00:00 +0000 you in love with your boyfriend? It's only human to think so, even if you're not a "materialistic" person, but if you're one of those guys who likes a good fight, you have a special someone, and you're acting like the last days of your relationship are going to be... ]]>Are you in love with your boyfriend? It's only human to think so, even if you're not a "materialistic" person, but if you're one of those guys who likes a good fight, you have a special someone, and you're acting like the last days of your relationship are going to be sunny and enjoyable. If you've read my other articles on this blog, you'll know how much I hate, how much I hate, how much I hate the nine-to-five work life. And in every article I have written about that, what has always impressed me was the fact that most of the people had to come to me to try and solve their problems on my blog. People who thought they were living a completely normal life, but somehow, in the last years, they've been trying to convince themselves that they're single. It's almost as if there is a constant yearning to be married, some kind of a fear of not being able to have children in the future or of having to have kids with someone who you can't stand. I don't have the foggiest idea about how to convince people they're not living a dream. That their life is exactly the way they want it to be. But more than anything, I think we all have a fear of being "left out" of the rest of our life. We all try to be a part of the group, even if that group consists

### **What's New in the?**

Comments to Cats is a Chrome extension that turns comment sections of supported websites into adorable cat pictures. It doesn't replace the actual comments, but adds a cute image of a cat to the comments. Comments to Cats Compatibility: This extension is only compatible with Chrome. How To Install: You can find and install the Comments to Cats extension in the Chrome Web Store by clicking here. Features: All websites that support comments sections can be supported automatically. You can also manually bring up a specific comment section if you wish. Comment sections can now be automatically replaced with cute pictures of cats! Download: Comments to Cats Comments to Cats Description: Comments to Cats is a Chrome extension that turns comment sections of supported websites into adorable cat pictures. It doesn't replace the actual comments, but adds a cute image of a cat to the comments. Comments to Cats Compatibility: This extension is only compatible with Chrome. How To Install: You can find and install the Comments to Cats extension in the Chrome Web Store by clicking here. Features: All websites that support comments sections can be supported automatically. You can also manually bring up a specific comment section if you wish. Comment sections can now be automatically replaced with cute pictures of cats! Download: Comments to Cats Comments to Cats Description: Comments to Cats is a Chrome extension that turns comment sections of supported websites into adorable cat pictures. It doesn't replace the actual comments, but adds a cute image of a cat to the comments. Comments to Cats Compatibility: This extension is only compatible with Chrome. How To Install: You can find and install the Comments to Cats extension in the Chrome Web Store by clicking here. Features: All websites that support comments sections can be supported automatically. You can also manually bring up a specific comment section if you wish. Comment sections can now be automatically replaced with cute pictures of cats! Download: Comments to Cats Comments to Cats Description: Comments to Cats is a Chrome extension that turns comment sections of supported websites into adorable cat pictures. It doesn't replace the actual comments, but adds a cute image of a cat to the comments. Comments to Cats Compatibility: This extension is only compatible with Chrome. How To Install: You can find and install the Comments to Cats extension in the Chrome Web Store by clicking here. Features: All websites that support comments sections can be supported automatically. You can also manually bring up

# **System Requirements For Comments To Cats:**

Supported OS: Windows 8.1/10/8/7/Vista/XP/2003/2000 Windows 8.1/10/8/7/Vista/XP/2003/2000 DirectX: Version 11 Version 11 Processor: Intel Core i3, i5 or i7 Intel Core i3, i5 or i7 Memory: 8 GB RAM 8 GB RAM Video: Intel HD Graphics 3000, HD4000 or HD5000 or later Intel HD Graphics 3000, HD4000 or HD5000 or later Storage: 12 GB available

[https://jariosos.com/upload/files/2022/06/IjkHbbjADZoUjPrSXgdN\\_08\\_6d102475b0df11f568487a1dc9364f93\\_f](https://jariosos.com/upload/files/2022/06/IjkHbbjADZoUjPrSXgdN_08_6d102475b0df11f568487a1dc9364f93_file.pdf) [ile.pdf](https://jariosos.com/upload/files/2022/06/IjkHbbjADZoUjPrSXgdN_08_6d102475b0df11f568487a1dc9364f93_file.pdf)

[https://alessiocarlino.it/wp-](https://alessiocarlino.it/wp-content/uploads/2022/06/Remote_Desktop_Launchad__Crack__License_Key_Download_2022.pdf)

content/uploads/2022/06/Remote\_Desktop\_Launchad\_Crack\_\_License\_Key\_Download\_2022.pdf <http://pussyhub.net/wp-content/uploads/2022/06/GNUitar.pdf>

<https://openld.de/wp-content/uploads/2022/06/eZediaMX.pdf>

<https://bnbeasy.it/?p=5632>

[https://roundabout-uk.com/wp-content/uploads/Desktop\\_SMS\\_Database\\_Edition\\_Download.pdf](https://roundabout-uk.com/wp-content/uploads/Desktop_SMS_Database_Edition_Download.pdf)

[https://libres.nomasmentiras.uy/upload/files/2022/06/Sd7nSArLTzhq2IcWIqKV\\_08\\_6d102475b0df11f568487a1d](https://libres.nomasmentiras.uy/upload/files/2022/06/Sd7nSArLTzhq2IcWIqKV_08_6d102475b0df11f568487a1dc9364f93_file.pdf) [c9364f93\\_file.pdf](https://libres.nomasmentiras.uy/upload/files/2022/06/Sd7nSArLTzhq2IcWIqKV_08_6d102475b0df11f568487a1dc9364f93_file.pdf)

[https://gotblockz.com/upload/files/2022/06/cJKL4LtMtekppE4c8xJJ\\_08\\_6d102475b0df11f568487a1dc9364f93\\_f](https://gotblockz.com/upload/files/2022/06/cJKL4LtMtekppE4c8xJJ_08_6d102475b0df11f568487a1dc9364f93_file.pdf) [ile.pdf](https://gotblockz.com/upload/files/2022/06/cJKL4LtMtekppE4c8xJJ_08_6d102475b0df11f568487a1dc9364f93_file.pdf)

[https://integritysmallbusiness.com/wp-content/uploads/2022/06/Conversion\\_Buddy\\_Crack\\_\\_2022\\_New.pdf](https://integritysmallbusiness.com/wp-content/uploads/2022/06/Conversion_Buddy_Crack__2022_New.pdf) https://redmoonstar.com/wp-content/uploads/2022/06/AsposeTasks\_For\_Java\_\_Crack\_License\_Code\_Keygen\_F

[ree\\_Download\\_For\\_Windows.pdf](https://redmoonstar.com/wp-content/uploads/2022/06/AsposeTasks_For_Java__Crack_License_Code__Keygen_Free_Download_For_Windows.pdf)

<https://nisharma.com/proxycommander-crack-with-serial-key-updated-2022/> <http://buymecoffee.co/?p=6247>

[https://yaapoo.com/upload/files/2022/06/VFcJMStTaJn8yHHWGfoP\\_08\\_b7fb955f20f513d3e3bcf9ef760c7a33\\_fi](https://yaapoo.com/upload/files/2022/06/VFcJMStTaJn8yHHWGfoP_08_b7fb955f20f513d3e3bcf9ef760c7a33_file.pdf) [le.pdf](https://yaapoo.com/upload/files/2022/06/VFcJMStTaJn8yHHWGfoP_08_b7fb955f20f513d3e3bcf9ef760c7a33_file.pdf)

<https://doyousue.com/shxconvert-product-key-full-win-mac/>

<https://psychomotorsports.com/snowmobiles/6288-sizeit-crack-download/>

<https://wakelet.com/wake/qixMTakpKmKVvpqmvIwWA>

<https://ryansellsflorida.com/2022/06/08/convert-office-to-images-crack-activation-3264bit-april-2022/>

[https://armina.bio/wp-content/uploads/2022/06/Registry\\_Cleaner\\_ActiveX.pdf](https://armina.bio/wp-content/uploads/2022/06/Registry_Cleaner_ActiveX.pdf)

<http://barrillos.es/wp-content/uploads/2022/06/aleign.pdf>

<https://wmondemand.com/?p=4667>